## SAP ABAP table CDBD\_PRICING\_I {Business transaction item - pricing result}

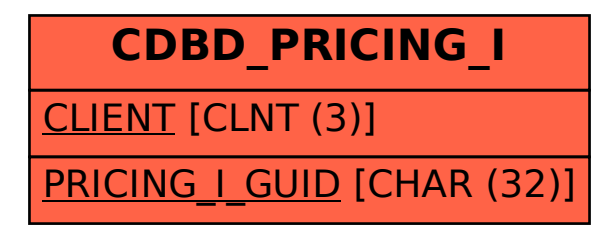